## **Modellbahn-Beleuchtung mit der MobaLedLib**

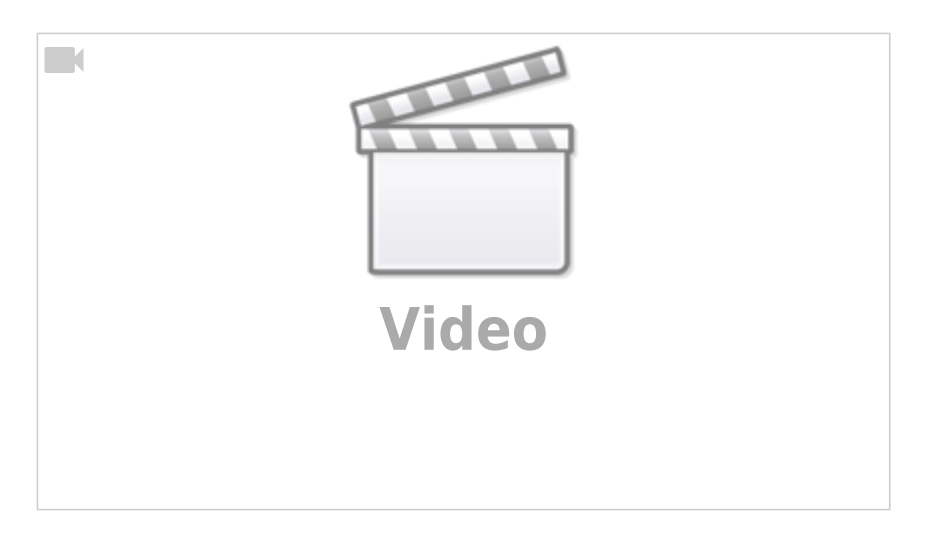

## **Servosteuerung mit der MobaLedLib**

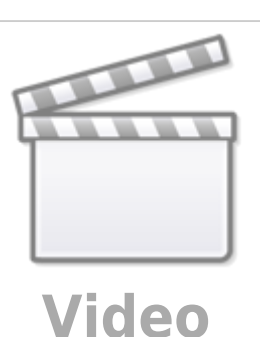

From: <https://wiki.mobaledlib.de/>- **MobaLedLib Wiki**

Permanent link: **[https://wiki.mobaledlib.de/anleitungen/videos/moba\\_jo?rev=1616665520](https://wiki.mobaledlib.de/anleitungen/videos/moba_jo?rev=1616665520)**

Last update: **2021/03/25 10:45**

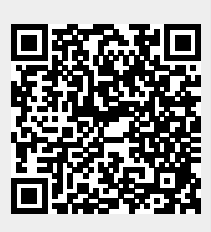

 $\Box$